# **Simple Features in der Praxis: OpenGIS-Strukturen in Auskunftssystemen für Umwelt- und Naturschutz**

Jens Fitzke<sup>[1](#page-0-0)</sup> & Markus Müller<sup>1</sup>

## **Kurzfassung**

Vor eineinhalb Jahren kam in dem BLAK-UIS-Workshop "Offene Umweltinformationssysteme" die These auf, Implementierungen der *Simple Feature Specification* des OpenGIS-Konsortiums deckten 80 % aller Anforderungen von umweltbezogenen GIS-Anwendungen ab. Der vorliegende Beitrag greift diese These auf und stellt am Beispiel dreier Projekte aus dem Projektverbund GIS Experimental Server an der Universität Bonn ihre empirische/praxisorientierte Überprüfung dar: Im Projekt GIS-Pool wurde ein Prototyp zum Geodatenmanagement im Umweltministerium Sachsen-Anhalt und in den Projekten FloraMap bzw. GROMS ein kartengestützter Auskunftsplatz für artenbezogene Naturschutzinformationen (national: Verbreitung von Pflanzenarten bzw. international: Verbreitung von wandernden Tierarten) entwickelt. Die Projekte haben bisher gezeigt, dass die verwendete Java-Klassenbibliothek für *Simple Features* grundsätzlich für die Erstellung von Auskunft- und Managementsystemen für den Umwelt- und Naturschutz geeignet ist.

## **1. Ausgangssituation**

Im Verlauf des Workshops "Offene Umweltinformationssysteme"<sup>[2](#page-0-1)</sup> traf die Behauptung, *Simple Features* deckten 80 % aller Anforderungen von umweltbezogenen GIS-Anwendungen ab, auf große Zustimmung unter den Workshop-Teilnehmern. Hinter dem Begriff *Simple Features* verbirgt sich ein erster Ansatz – daher das Attribut "simple" – für ein implementierbares Geodatenmanagementkonzept des *OpenGIS*-Konsortiums. Phänomene der realen Welt werden als Objekte aus punkt-,

<span id="page-0-0"></span> $\frac{1}{1}$ <sup>1</sup> Geographische Institute der Universität Bonn, Meckenheimer Allee 166, D-53115 Bonn, Email: jens.fitzke@uni-bonn.de, mm@giub.uni-bonn.de,

Internet: http://www.giub.uni-bonn.de/exse 2

<span id="page-0-1"></span><sup>&</sup>lt;sup>2</sup> Workshop "Offene Umweltinformationssysteme – Chancen und Möglichkeiten der OpenGIS-Entwicklung im Umweltbereich" des Bund-Länder-Arbeitskreises Umweltinformationssysteme (BLAK UIS), 04.- 05. Februar 1999 in Münster,

Internet: http://ifgi.uni-muenster.de/5\_aks/texte/blak\_uis/blak\_uis2.htm (Bock/Greve/Kuhn 1999).

linien- und flächenhaften Geometrien sowie einem Satz von weiteren (fachlichen) Eigenschaften abgebildet.

Da "80 % aller Anforderungen" soviel bedeutet wie "fast alle Anforderungen" oder "die meisten" sollten wir versuchen, die Behauptung in den Bereich der Überprüfbarkeit zu rücken und einige Randbedingungen ergänzen:

- 1. Es werden lediglich GIS-Umwelt-Anwendungen mit einer objektbasierten Weltsicht (Couclelis 1992) betrachtet – im weitesten Sinne also nur Vektor-GIS-Anwendungen. Simulation, Auswertung von Fernerkundungsdaten und hydrologische Modellierung gehören daher nicht zum Gegenstand der Betrachtung.
- 2. Mit "80 % aller Anforderungen" ist nicht der durchschnittliche Erfüllungsgrad eines analytisch ermittelten Anforderungskataloges gemeint, sondern der Erfüllungsgrad eines nach Häufigkeit der Anwendung geordneten Anforderungskataloges. Versucht man diesen Anforderungskatalog anhand von Funktionalitäten raumbezogener Dienste zu unterscheiden, gelangt man zu den Basisoperationen Präsentation, *Information Retrieval* bzw. Navigation und Analyse (Greve 1999). Wenn die Annahme zutrifft, dass 80 % aller umweltbezogenen GIS-Anwendungen mit "Präsentation" oder "*Information Retrieval*" überschrieben werden können, kann die Behauptung zu folgender Arbeitshypothese präzisiert werden:

*Mit einer Implementierung der Simple Features-Spezifikation können Anforderungen an Präsentation und Information Retrieval von Geodaten abgedeckt werden, was 80 % aller Vektor-GIS-Anwendungen im Umweltschutz entspricht.* 

Dies lässt Analyseoperationen noch unbeachtet, obwohl topologische Relationen ebenfalls Teil der *Simple Features* Spezifikation sind.

In diesem Beitrag werden erste Schritte zur Überprüfung dieser Hypothese dokumentiert. Dabei handelt es sich um die Implementierung der *Simple Features*-Spezifikation für CORBA<sup>3</sup> in einer Java-Klassenbibliothek und die Anwendung dieser Bibliothek in drei realen Anwendungsbeispielen. Die Ergebnisse der Untersuchung werden kritisch diskutiert, und abschließend werden Vorschläge für ein weiteres Vorgehen erarbeitet.

# **2.** *Simple Features* **in Java**

Das *OpenGIS*-Konsortium (OGC) hat bisher drei Technologie-Varianten der *Simple Features*-Spezifikation fertiggestellt. Auf dieser Grundlage können Software-Hersteller standardisierte und damit interoperable Geodatenmanagement-Komponenten

<span id="page-1-0"></span><sup>-&</sup>lt;br>3 <sup>3</sup> Common Object Request Broker Architecture, Standard der Object Management Group (OMG) für die Kommunikation verteilter Software-Objekte (http://www.omg.org/corba/).

für die Plattformen<sup>4</sup> OLE/COM, SQL und CORBA implementieren. Mit der Geo*graphy Markup Language* (Lake/Cuthbert 2000) wurde eine vierte Umsetzung für XML<sup>[5](#page-2-1)</sup> spezifiziert. Hier wurde allerdings der Weg einer Empfehlung<sup>6</sup> [g](#page-2-2)ewählt, da in diesem Bereich die technische Entwicklung so rasch voranschreitet, dass der unflexiblere Änderungsprozess einer Spezifikation eher hinderlich wäre.

Während der Planung der Implementationsarbeiten der drei vorgestellten Projekte ergaben sich mehrere Gründe für die Verwendung einer *Simple Features* Komponente in Java. Einerseits erhöht eine einheitliche Geodatenmanagmentkomponente die Wiederverwendbarkeit des entwickelten Programmcodes. Wenn diese Komponente zudem noch einen "offenen" Standard unterstützt, ist zu hoffen, dass der Datenaustausch mit anderen, diesen Standard unterstützenden Programmen, wie *Oracle Spatial* oder ESRIs *Spatial Database Engine* (SDE), ein leichtes sein sollte.

Eine Implementierungsspezifikation für Java wird bereits seit etwa zwei Jahren diskutiert<sup>7</sup>. Um zu diesem Prozess beizutragen, wurde die in diesem Aufsatz erwähnte Klassenbibliothek und die Erfahrungen, die damit gemacht wurden (Fitzke et al., 2000a) beim Treffen des OGC *Technical Committee* im Frühjahr 2000 vorgestellt.

Als Basis für die Implementierung einer *Simple Features*-Klassenbibliothek in Java wurde hier die CORBA-Spezifikation gewählt (*OpenGIS Consortium* 1998), da den Spezifikationen für COM und SQL ein klares objektorientiertes Konzept für *Features* fehlt: Jedes *Feature* ist lediglich ein Datensatz in einer Tabelle. Die CORBA-Spezifikation sieht dagegen ein durchgängiges Objektmodell vor (Cuthbert 1999). Darüber hinaus konnte mittels eines Konverters<sup>8</sup> die CORBA-Schnittstellen-Definition direkt in Java-Interface-Quellcode umgewandelt werden. Die resultierenden Schnittstellen wurden in einem Paket (org.opengis.sfcorba) zusammengefasst und teilweise implementiert (de.unibonn.giub.sfjava). Der Import von Geodaten erfolgt zur Laufzeit – oder in einem Vorverarbeitungsschritt – über Geodaten-Adapter, von denen zur Zeit der Zugriff auf ESRI-*Shape*-Dateien realisiert ist (de.unibonn.giub.shpapi). Um einen Beitrag zum OGC-Spezifikationsprozess zu leisten, unterliegt die Klassenbibliothek der GNU *Lesser General Public License*<sup>[9](#page-2-5)</sup> und steht damit im Quellcode zur allgemeinen Verfügung<sup>10</sup>.

<span id="page-2-0"></span>ا<br>4 Distributed Computing Platforms (DCP) 5

<span id="page-2-1"></span><sup>&</sup>lt;sup>5</sup> eXtensible Markup Language

<span id="page-2-2"></span><sup>&</sup>lt;sup>6</sup> OGC Recommendation

<span id="page-2-3"></span> $7$  E-mail-Liste: http://www.egroups.com/group/sf4java/,

Web-Seite: http://www.angelfire.com/yt/sf4java/ 8

<span id="page-2-4"></span>Es wurde der idl2java-Konverter von SUN genutzt:

http://java.sun.com/products/jdk/1.2/docs/guide/idl/index.html

<span id="page-2-5"></span> $9$  http://www.gnu.org/copyleft/lesser.html

<span id="page-2-6"></span> $10$  Download über die sfcorba2java-Homepage: http://katla.giub.uni-bonn.de/sfjava/

### **3. Beispielprojekte**

Die *Simple Features*-Klassenbibliothek wird derzeit im Rahmen des Verbundprojektes GIS Experimental Server an einer Reihe von Beispielprojekten getestet. Es handelt sich dabei um Prototypen für kartengestützte und internet-/intranetbasierte Auskunftsmodule für Umwelt- und Naturschutzinformationssysteme.

Anhand der in den folgenden Abschnitten vorgestellten Beispiele wird die Integration der Klassenbibliothek in das Gesamtkonzept einer Anwendung erläutert. Die Beispielprojekte lassen sich zwei Klassen von Anwendungen zuordnen, die sich in mehrfacher Hinsicht unterscheiden. Während im Zentrum von GIS-Pool das Management einer Vielzahl unterschiedlichster Geodatenbestände im Intranet einer Behörde steht, ermöglichen FloraMap und GROMS als Auskunftsmodule im Internet die Visualisierung von Informationen über die Verbreitung von Pflanzen- bzw. Tierarten.

# **3.1 GIS-Pool: Geodatenmanagement im Umweltministerium Sachsen-Anhalt**

GIS-Pool ist ein komponentenbasiertes Management- und Kommunikationssystem im Intranet des Landes Sachsen-Anhalt. Im Geschäftsbereich des Umweltministeriums – bestehend aus dem Ministerium selbst, dem Landesamt für Umweltschutz und den Staatlichen Umweltämtern – übernimmt es die Rolle eines Vermittlers zwischen Anbietern und Nutzern der Daten. Auf der Anbieterseite ist es möglich, Angebote – eine Menge von Geodaten mit zugehörigen Metainformationen – für definierte Nutzergruppen zur Verfügung zu stellen. Nutzer des GIS-Pools sind in der Lage, den Datenkatalog zu durchsuchen und fachlich und räumlich eingeschränkte Teilmengen des Gesamtdatenbestandes als Projekt lokal zu speichern und dann weiter zu bearbeiten – mit Hilfe des in den GIS-Pool-Client integrierten *Viewers*  oder mit einem Desktop-GIS (Fitzke et al. 2000b).

In konzeptioneller Sicht fungieren *Simple Features* im GIS-Pool als zentrales Geodatenmodell, aus Implementationssicht als mobiler Container für Geodaten. Bei der Anmeldung eines Datenbestandes im GIS-Pool erstellt die Anbieterkomponente eine *Java-Feature Collection* und legt sie als serialisiertes Objekt auf dem GIS-Pool-Server ab. In der Regel bildet eine *Feature Collection* – im Katalog durch ein Angebot beschrieben – einen zuvor in einem proprietären Format vorliegenden Geodatensatz, z.B. eine *Shape*-Datei ab. Ebenso kann der Anbieter bei der Anmeldung des Datensatzes angeben, dass nur ein Teilbestand des Datensatzes zur Verfügung gestellt werden soll, beispielsweise nur die Waldgebiete aus Corine Land Cover.

Das Anmelden eines Datensatzes erfolgt über einen Katalogdienst (Abbildung 1). Im Falle von GIS-Pool entspricht der *Metadata-Store* einer XML-Datei, die am InGeo-Metadatenformat ausgerichtet ist (InGeoForum 1999). Innerhalb dieser Datei wird also durch vereinheitlichte Metadaten ein Angebot eines Datenanbieters definiert. Für jedes dieser Angebote werden Zugriffsrechte vergeben, so dass der Anbieter die Kontrolle darüber behält, wem er seine Daten zugänglich macht.

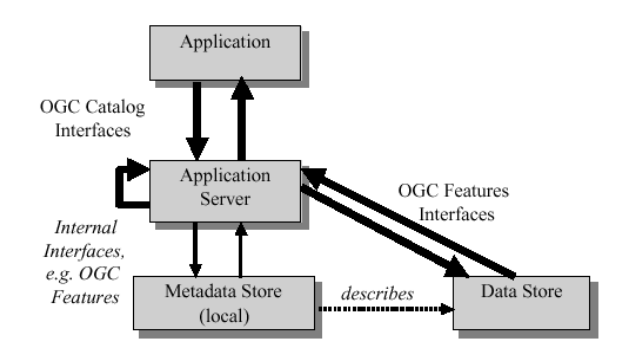

Abbildung 1 *Reference Model Architecture* Quelle: *OpenGIS Consortium* 2000a, 9

Beim Abruf eines Angebots aus dem GIS-Pool kann der Nutzer eine räumliche und fachliche Einschränkung definieren. Der GIS-Pool-Server verfügt über ein *Queryable Interface* [11,](#page-4-0) das diese Parametrisierung in die konkrete Bildung einer Untermenge der entsprechenden *Feature Collection* übersetzt<sup>12</sup>. Dieses Interface unterstützt – allerdings bislang noch stark eingeschränkt – eine SQL-Erweiterung um topologische, räumliche Beziehungen (Egenhofer/Franzosa 1994), die inzwischen auch im Entwurfsstatus in eine ISO-Norm eingegangen ist (ISO 2000).

# **3.2 FloraMap und GROMS: Kartengestützter Auskunftsplatz für artenbezogene Naturschutzinformationen**

Diese beiden internetbasierten Applikationen erlauben die interaktive Visualisierung von Arealinformationen. FloraMap baut auf der Datenbank Gefäßpflanzen des Bundesamtes für Naturschutz auf und ist somit auf die Bundesrepublik beschränkt.

<span id="page-4-1"></span><span id="page-4-0"></span>

<sup>&</sup>lt;sup>11</sup> Schnittstelle mit Abfragefunktionalität<br><sup>12</sup> Dieses Verfahren wird mit Abschluss der 2. Projektphase, Ende 2000, implementiert sein. Da der aus Phase 1 vorliegende Prototyp noch nicht über eine Anbieterkomponente verfügt, werden die Geodaten im Originalzustand auf dem Server abgelegt und zur Laufzeit eine der Nutzeranfrage entsprechende *Feature Collection* zusammengestellt.

GROMS (*Global Register of Migratory Species*) hingegen basiert auf einer digitalisierten Zusammenstellung der aktuell verfügbaren Verbreitungsinformationen wandernder Tierarten im globalen Kontext. Im Gegensatz zu GIS-Pool werden die Daten dieser beiden Projekte über das Internet für jeden einsehbar sein und auch eine eingeschränkte Analyse der Daten erlauben (Fitzke/Friebe 1999, Riede 1998). In Hinblick auf die Bedeutung von *Simple Features* unterscheiden sich beide Projekte deutlich.

*Simple Features* spielen in FloraMap eine untergeordnete Rolle – die Anwendung würde auch ohne sie funktionieren. FloraMap liefert Verbreitungskarten, die auf der Basis des Blattschnittrasters der Topographischen Karte 1:25000 Funde von Pflanzenarten verzeichnen. Das Blattschnittraster als Hauptinformationsträger ist neben den Basiskarten wie Gewässernetz, Verwaltungseinheiten oder Landnutzung eine Ebene im FloraMap-Client. Sie unterscheidet sich von den übrigen Ebenen dadurch, dass sie – zur Vermeidung überflüssiger Datenübertragung – zur Laufzeit vom Client selbst in Form von *Display*-Objekten generiert wird. Fordert der Nutzer die Verbreitungskarte einer bestimmten Art an, wird vom Server eine Attributmenge geladen und über eine Klassifikationsvorschrift die Verbreitungskarte aus dem Blattschnittraster generiert. Das Management weiterer Geodatensätze, die als Basisebenen das Kartenbild ergänzen und u.a. zur Orientierung beitragen, erfolgt analog zum GIS-Pool über ein *Queryable Interface*, das eine für den jeweiligen Kontext zugeschnittene *Feature Collection* an den Client liefert.

*Simple Features* spielen in GROMS eine sehr viel bedeutsamere Rolle: Verbreitungsinformationen zu einer ausgewählten Art werden vom Server aus dem sehr umfangreichen Geodatenbestand selektiert und zu einer *Feature Collection* zusammengestellt, die vom Client über die Anwendung einer Zeichen- und geometrischen Transformationsvorschrift in *Display*-Objekte umgesetzt wird.

#### **4. Ergebnisse**

Die Einfachheit des Konzepts *Simple Features* hat auf die diskutierten Anwendungen keinen negativen Einfluss: Mit der CORBA-Spezifikation liegt ein durchgängiges Objektmodell vor, in dem räumliche Phänomene mit ihren geometrischen und sonstigen Eigenschaften abgebildet werden. Bei der Abbildung der Geometrie ist die Verbindung zwischen zwei Punkten auf eine gerade Linie beschränkt. Geometrien bleiben auf nicht-komplexe beschränkt, was bedeutet, dass eine Geometrie nicht aus verschiedenen Geometrietypen zusammengesetzt sein darf.

Obwohl die *Simple Features*-Klassenbibliothek bislang nur teilweise und auf bestimmte Kernbereiche eingeschränkt implementiert ist, konnte sie in den drei genannten Beispielprojekten erfolgreich eingesetzt werden. Die Modellierung von anwendungsrelevanten Umweltdaten mit Hilfe von *Simple Features* ist somit möglich, wenngleich auch teilweise umständlich. Bestimmte, in der CORBA-Spezifikation definierte, Modellierungskonstrukte, erscheinen in Hinsicht auf ihre Anwendbarkeit noch modifizierungsbedürftig. Diese Konstrukte sind vor allem auf die reichliche Verwendung von Entwurfsmustern (Gamma et al. 1995) zurückzuführen, die generell benutzt werden, um die Wiederverwendbarkeit von objektorientierter Software zu verbessern. Diese Verbesserung der Wiederverwendbarkeit führt allerdings oft zu Verlusten in der Performanz des Systems, was man auch hier beobachten kann. Letztendlich ist dies aber eine Designentscheidung, die man nicht mit richtig oder falsch bewerten kann.

Zur Visualisierung sind *Simple Features* allein ungeeignet. Es werden Zeichenvorschriften benötigt, um *Display*-Objekte und somit ein Kartenbild zu erzeugen (Abbildung 2).

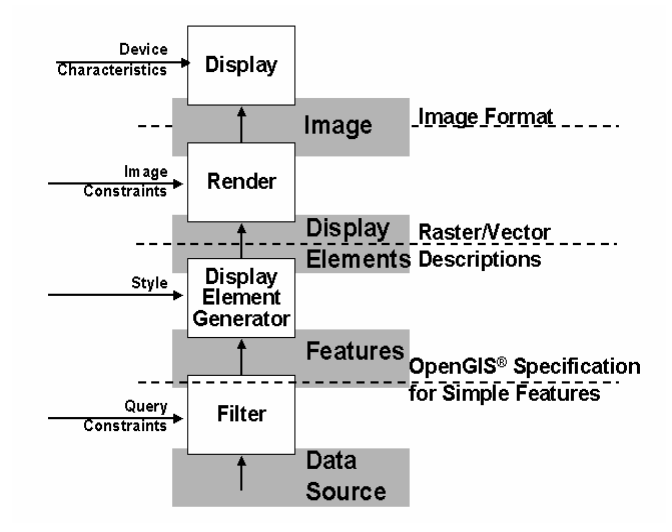

Abbildung 2 *Portrayal Model* Quelle: Doyle 2000, 10, nach Cuthbert 1999

Dieser Aspekt ist nicht Teil der Spezifikation von *Simple Features* und wird es auch nicht werden. Visualisierungsvorschriften werden aber in Zukunft in anderen Initiativen innerhalb des OGC behandelt werden.

#### **5. Ausblick**

Die weitere Umsetzung und Vervollständigung der *Simple Features*-Implementierung ist vorrangiges Ziel weiterer Untersuchungen. Vor allem die Möglichkeiten der Analyse topologischer Beziehungen zwischen Geoobjekten sind noch zu überprüfen. Darüber hinaus könnte die im Entwurfsstadium befindliche *Grid Coverage Specification* des OGC (*OpenGIS Consortium* 2000b) in Hinsicht auf feldbasierte GIS-Anwendungen im Umweltbereich von großem Interesse sein.

Um die Nutzbarkeit der erwähnten Klassenbibliothek für umweltrelevante Fragestellungen weiter zu überprüfen, wäre ihr Einsatz in möglichst vielen Projekten wünschenswert. Dieses Ziel wird durch die Bereitstellung des Quellcodes der Bibliothek und den Aufbau eines Baukastensystems zur vereinfachten Erstellung weiterer prototypischer Projekte verfolgt.

## **6. Referenzen**

- Bock, M., Greve, K., W. Kuhn (Hrsg.) (1999): Offene Umweltinformationssysteme Chancen und Möglichkeiten der OpenGIS-Entwicklung im Umweltbereich*.* Ergebnisse des BLAK UIS Workshops Münster, 4./5. Februar 1999, Münster (IFGI-Prints Bd. 7)
- Couclelis (1992): People manipulate Objects (but cultivate Fields): Beyond the Raster-Vector Debate in GIS. In: Frank, A.U., Campari, I., Formentini, U. (Hrsg.): Theories and Methods of Spatio-Temporal Reasoning in Geographic Space, Lecture Notes in Computer Science 639, Berlin, S. 65-77
- Cuthbert, A. (1999): OpenGIS: Tales from a Small Market Town. In: Vckovski, Brassel, Schek (Hrsg.): Interoperating Geographic Information Systems, (Proc. Interop'99, Zurich, March 1999), S. 17–28
- Cuthbert, A. (1998): User interaction with geospatial data. Internet: <http://www.opengis.org/wwwmap/webmaptestbed.htm>
- Doyle, A. (Hrsg.) (2000): Web Map Server Interface Specification Version 1.0.0. OpenGIS Project Document 99-077r3. Internet: [http://www.opengis.org/techno/specs.htm](http://www.opengis.org/wwwmap/webmaptestbed.htm)
- Egenhofer, M.J., Franzosa, D. (1994): Point-set topological relations. In: International Journal Geographical Informations Systems, 8(2), S. 129-142.
- Fitzke, J., Friebe, T. (1999): Kartengestützte und internetbasierte Auskunft über die geographische Verbreitung von Pflanzen und Tieren. In: Tagungsband Workshop Umweltdatenbanken, 10.–11.06.1999, FZI Karlsruhe, (UBA WIEN), S. 18-27
- Fitzke, J., Greve, K., Müller, M. (2000a): Experiences with a Java-based Simple Features implementation, In: Proceedings EOGEO 2000. Internet: <http://webtech.ceos.org/eogeo2000/slides/mueller/welcome.html>
- Fitzke, J., Greve, K., Lessing, R. und Müller, M. (2000b): GIS-Pool: eine Managementkomponente für Geodaten in komplexen Organisationen. In: Strobl, Blaschke, Griesebner (Hrsg.): Angewandte Geographische Informationsverarbeitung, S. 144-150
- Gamma, E., Helm, R., Johnson, R., Vlissides, J. (1995): Design Patterns Elements of Reusable Object-Oriented Software, Massachusetts.
- Greve, K. (1999): Ein Referenzmodell zur Beschreibung der Konzeption von UIS. In: Bock, M., Greve, K., Kuhn, W. (Hrsg.): Offene Umweltinformationssysteme – Chancen und Möglichkeiten der OpenGIS-Entwicklung im Umweltbereich. S. 33-45
- InGeoForum (Hrsg.) (1999): InGeo-Metadatenformat (InGeo-MDF); Version 1.0. Internet: [http://www.ingeoforum.de](http://www.ingeoforum.de/)
- [ISO] Norwegian Technology Standards Institution (NTS) (Hrsg.) (2000): *CD 19125-1,* Geographic information – Simple Feature Access – Part 1: SQL option Internet: http://www.statkart.no/isotc211/
- Lake, R., Cuthbert, A. (Hrsg.) (2000): Geography Markup Language (GML) Version 1.0. OpenGIS Project Document 00-029. Internet: <http://www.opengis.org/techno/specs.htm>
- OpenGIS Consortium (Hrsg.) (1998): OpenGIS® Simple Features Specification For CORBA. OpenGIS Project Document 96-021. Internet: <http://www.opengis.org/techno/specs.htm>
- OpenGIS Consortium (Hrsg.) (2000a): OpenGIS® Catalog Interface Implementation Specification v.1.0. OpenGIS Project Document 99-051s. Internet: <http://www.opengis.org/techno/specs.htm>
- OpenGIS Consortium (Hrsg.) (2000b): OpenGIS® Grid Coverage Specification Revision 0.05 Draft. OpenGIS Project Document 00-019r1.
- Riede, K. (1998): Summarizing knowledge for conservation: The Global Register of Migratory Species*.* Unveröffentlichtes Manuskript, Bonn. Internet: [http://www.biologie.uni-freiburg.de/data/riede/groms.html](http://www.giub.uni-bonn.de/exse/results/welcome.html)